# Kim Asendorf- Pixel Sorting

By Ashlyn Lee, Bradley Varndell, Michael Assante, Gabe Azevedo

## Kim Asendorf Bio

- Born 1981, in Germany
- Studied at the Technical University of Bremen,
- Trained as an industrial electrician in 1999 at Daimler
- School of Art and Design Kasse 2006 2011
- Created Pixel Sorting while still in school
- Creative Director at NETRO 2014 till now
- Credited with creating/ popularizing pixel sorting
- Other works include: Extra file, composite pieces, and other programs/ bases for artists to use.

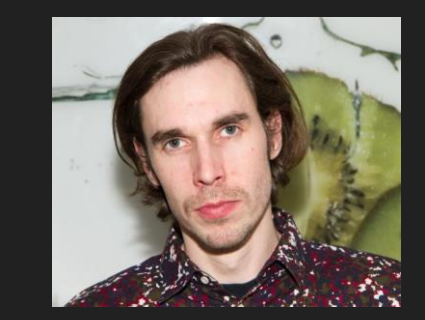

#### Artistic Process

Pixel Sorting is the method of separating a vertical or horizontal line of pixels in an image and sorting their positions into a different order.

Kim Asendorf's code applies the technique twice, with the pixels being sorted vertically and then horizontally

Uses Code to create a pixel sorting image

ASDF Pixel Sort (2010) is a processing script is used to sort pixels in images

It seems that he takes the images himself, that cannot be confirmed though

"A trip to the mountains in my head."

-Kim Asendorf

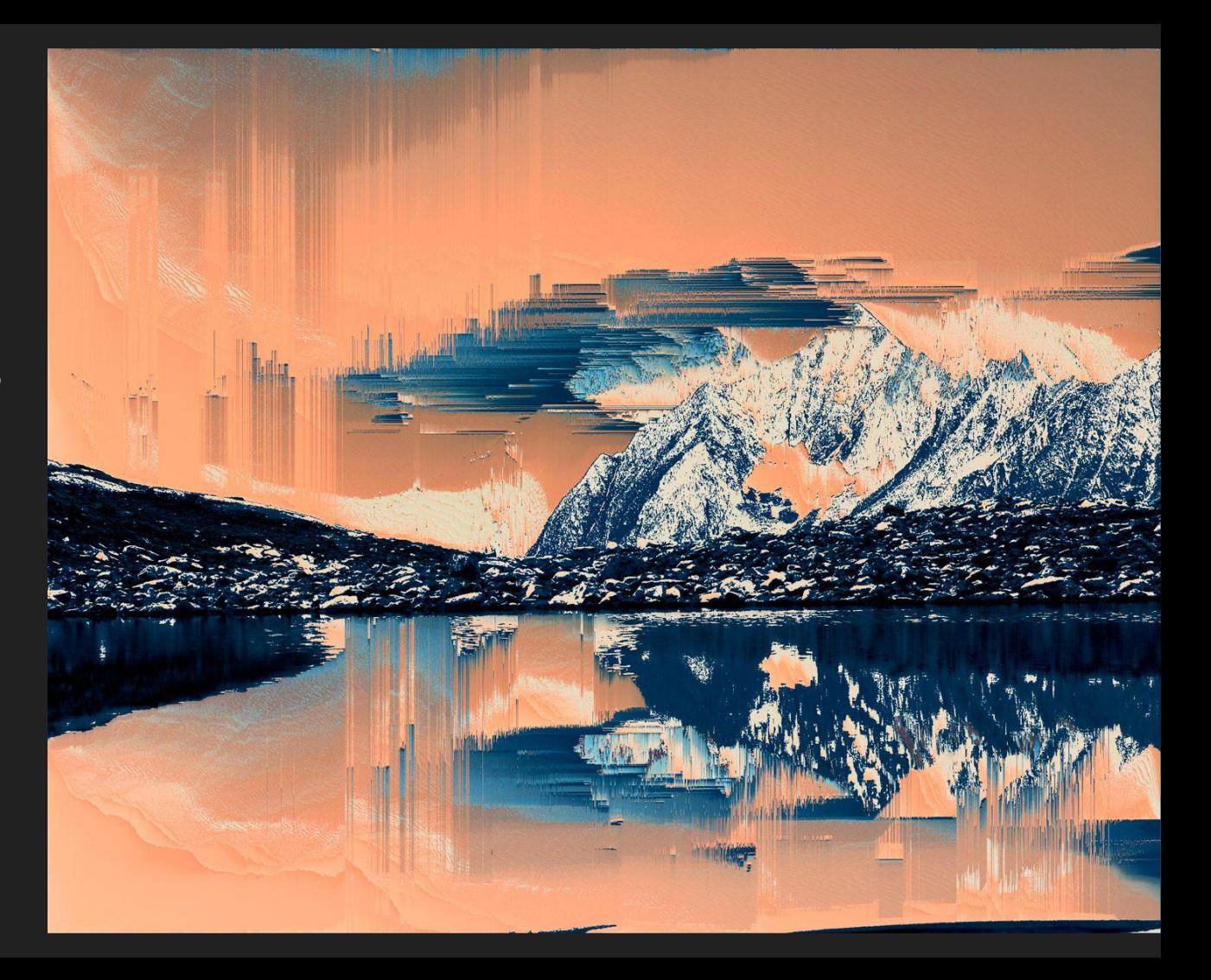

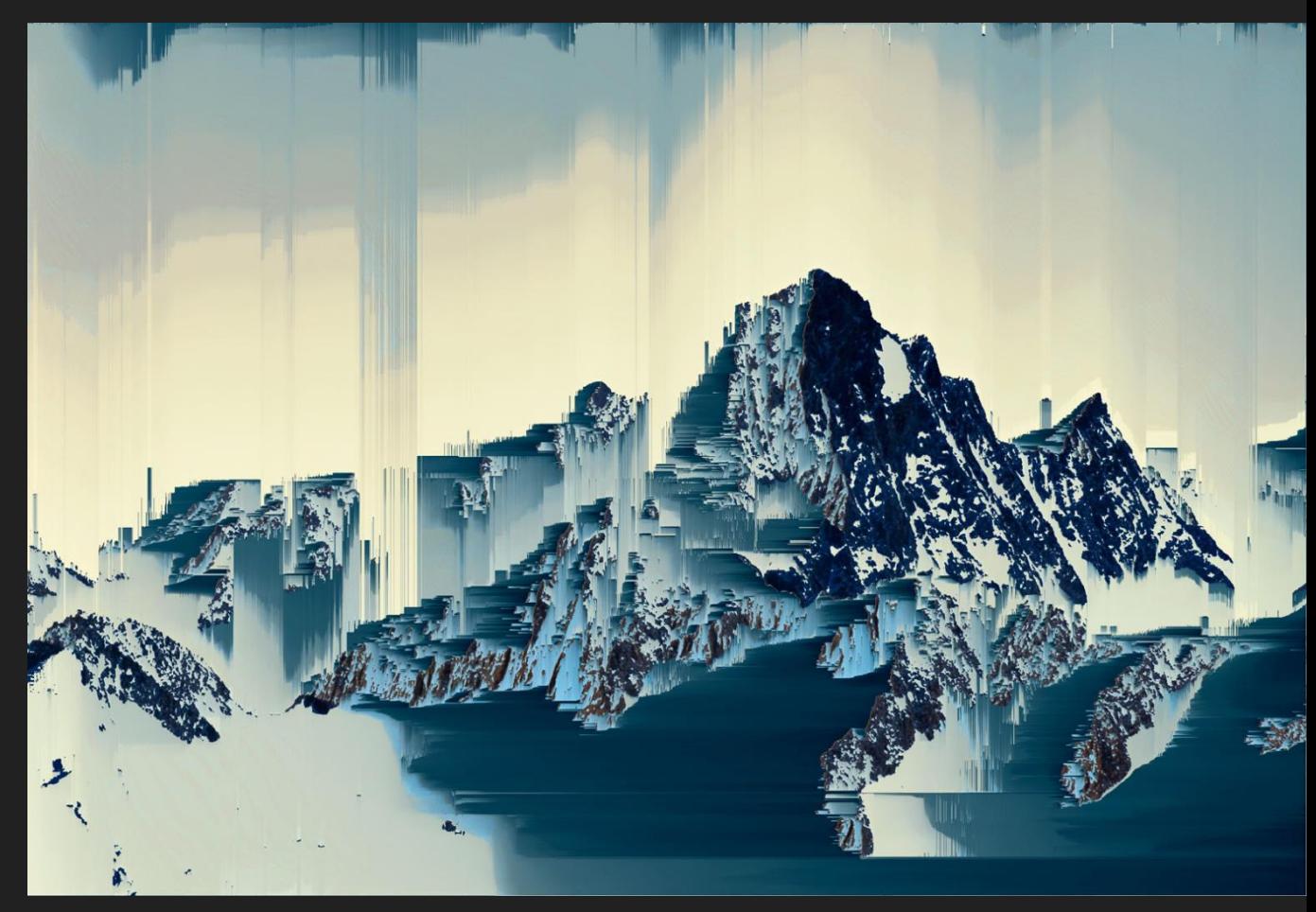

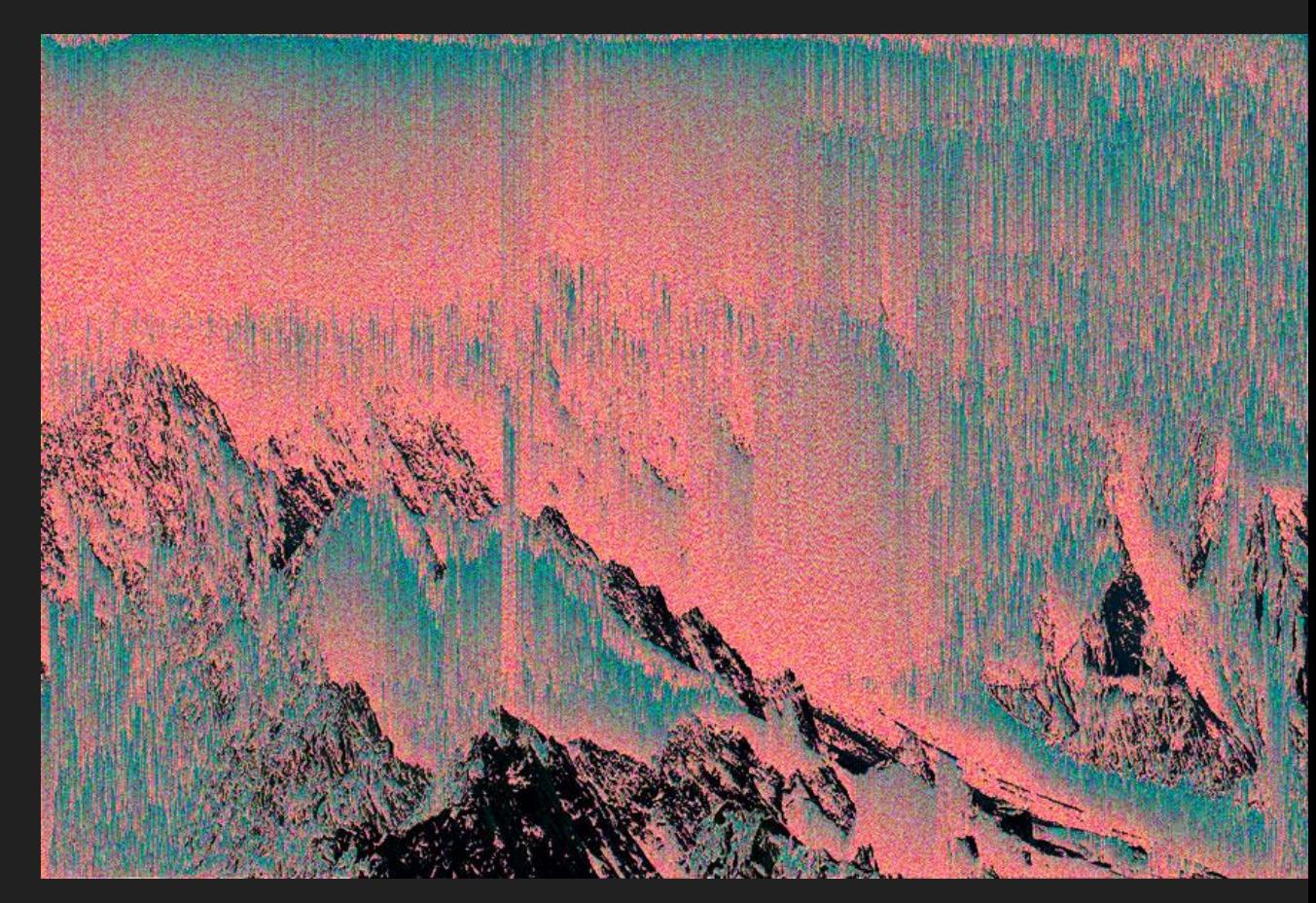

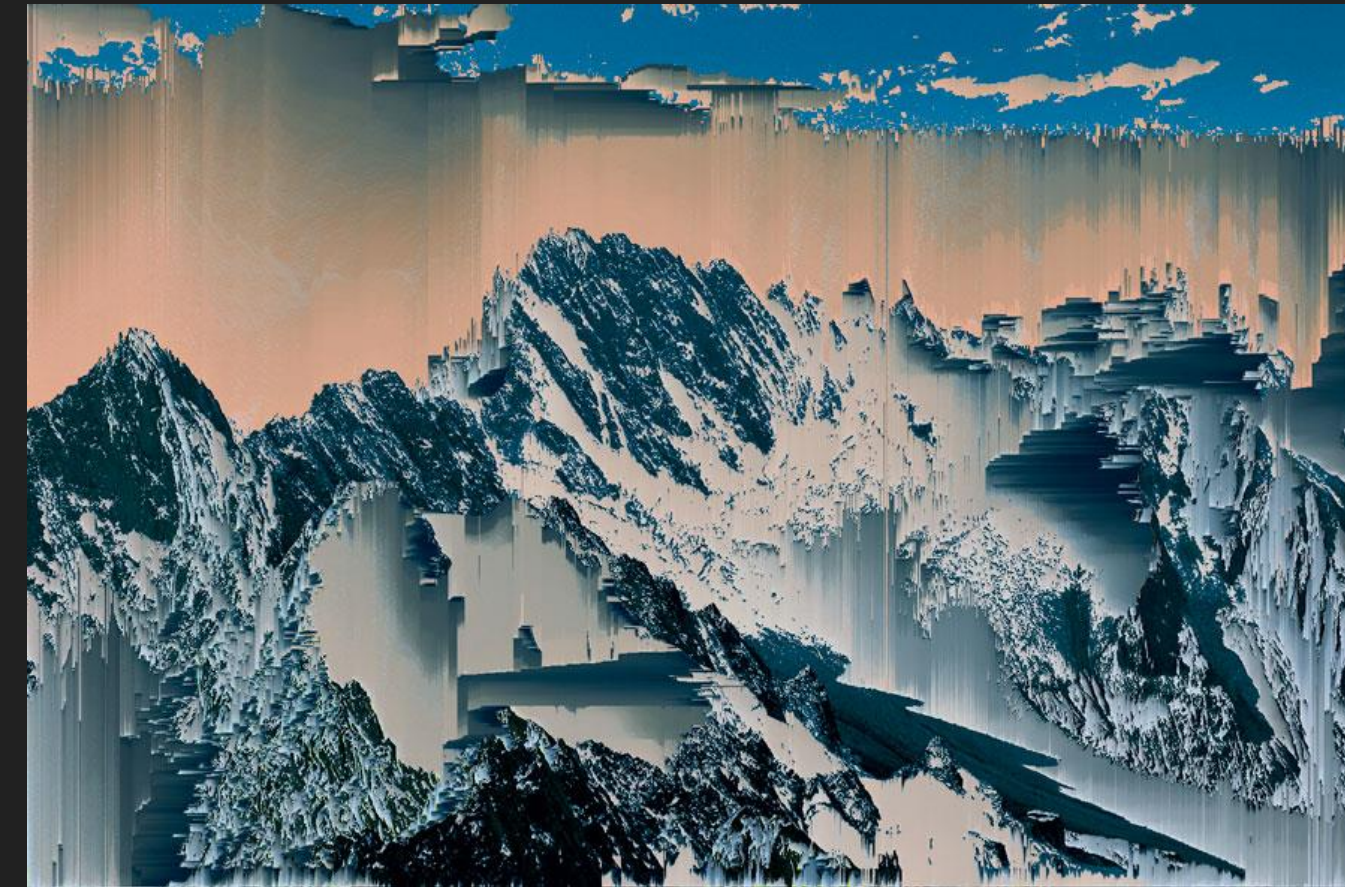

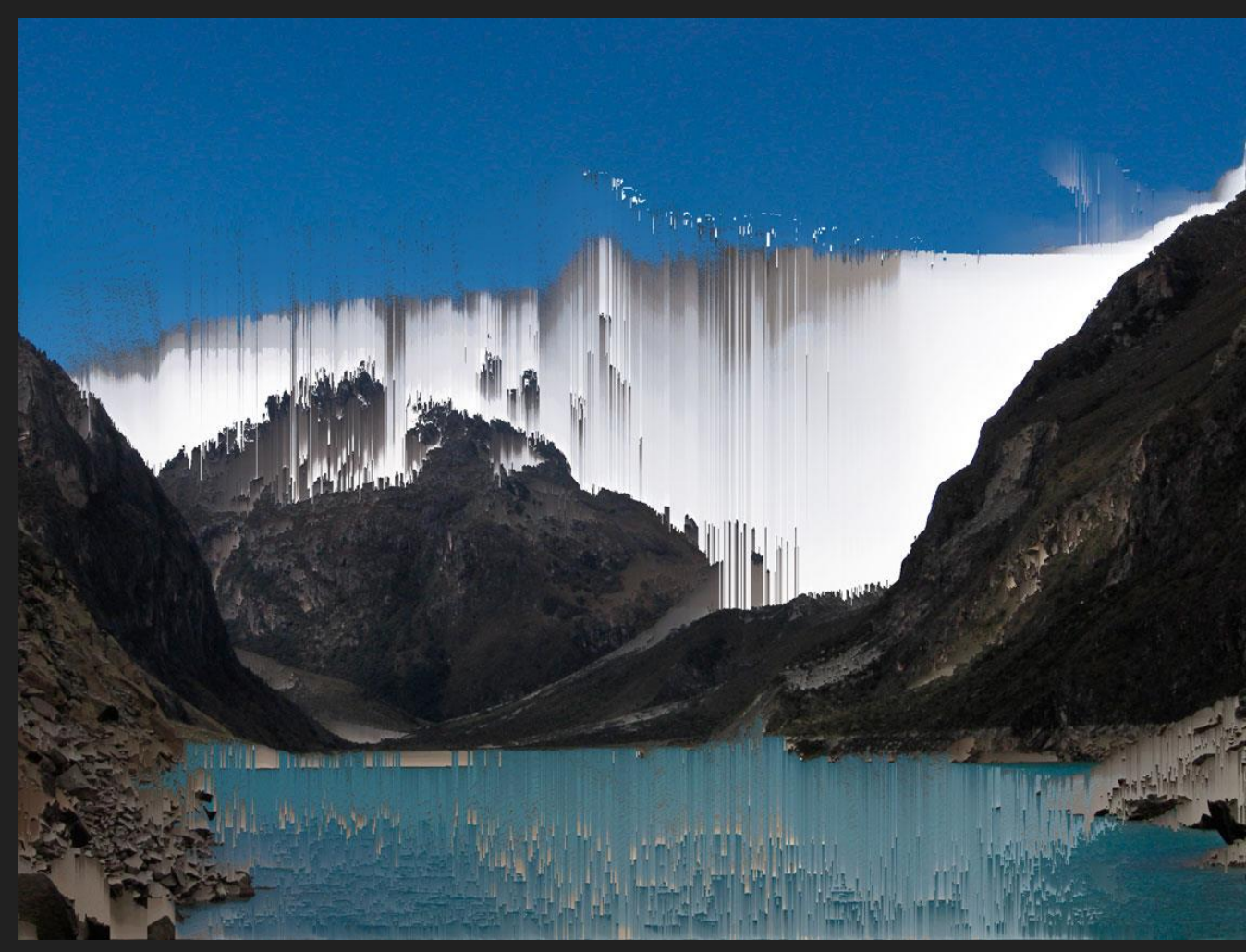

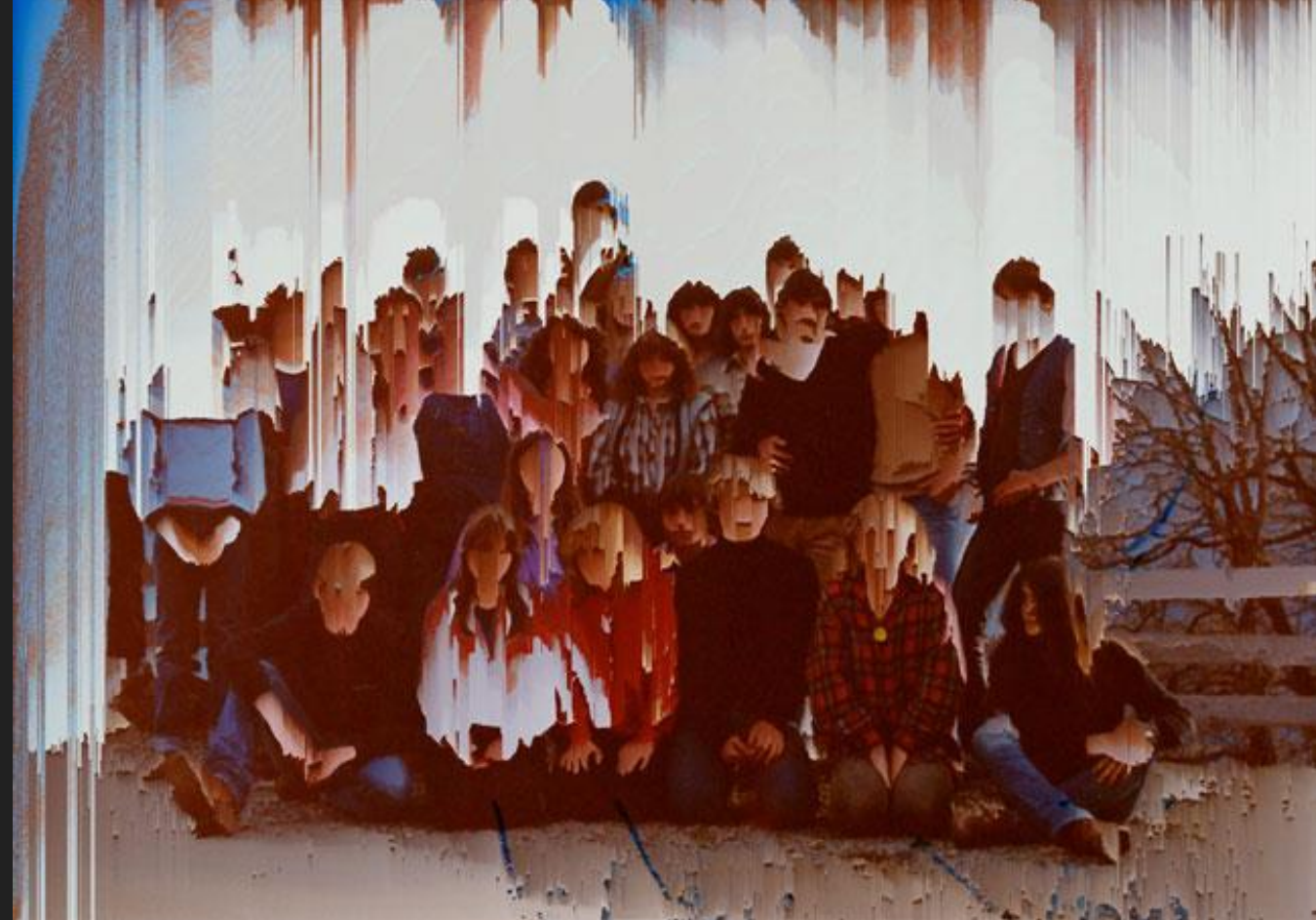

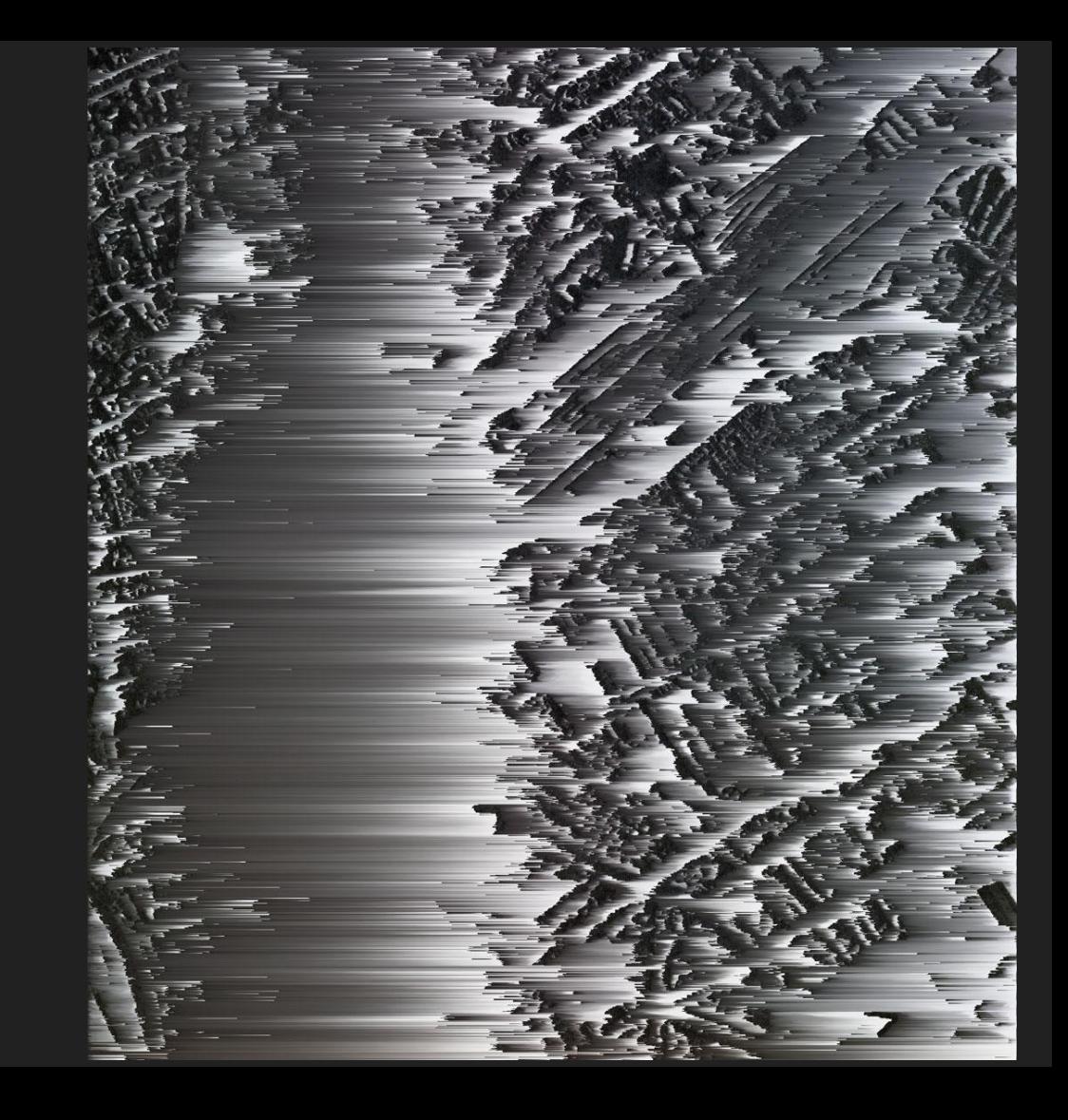

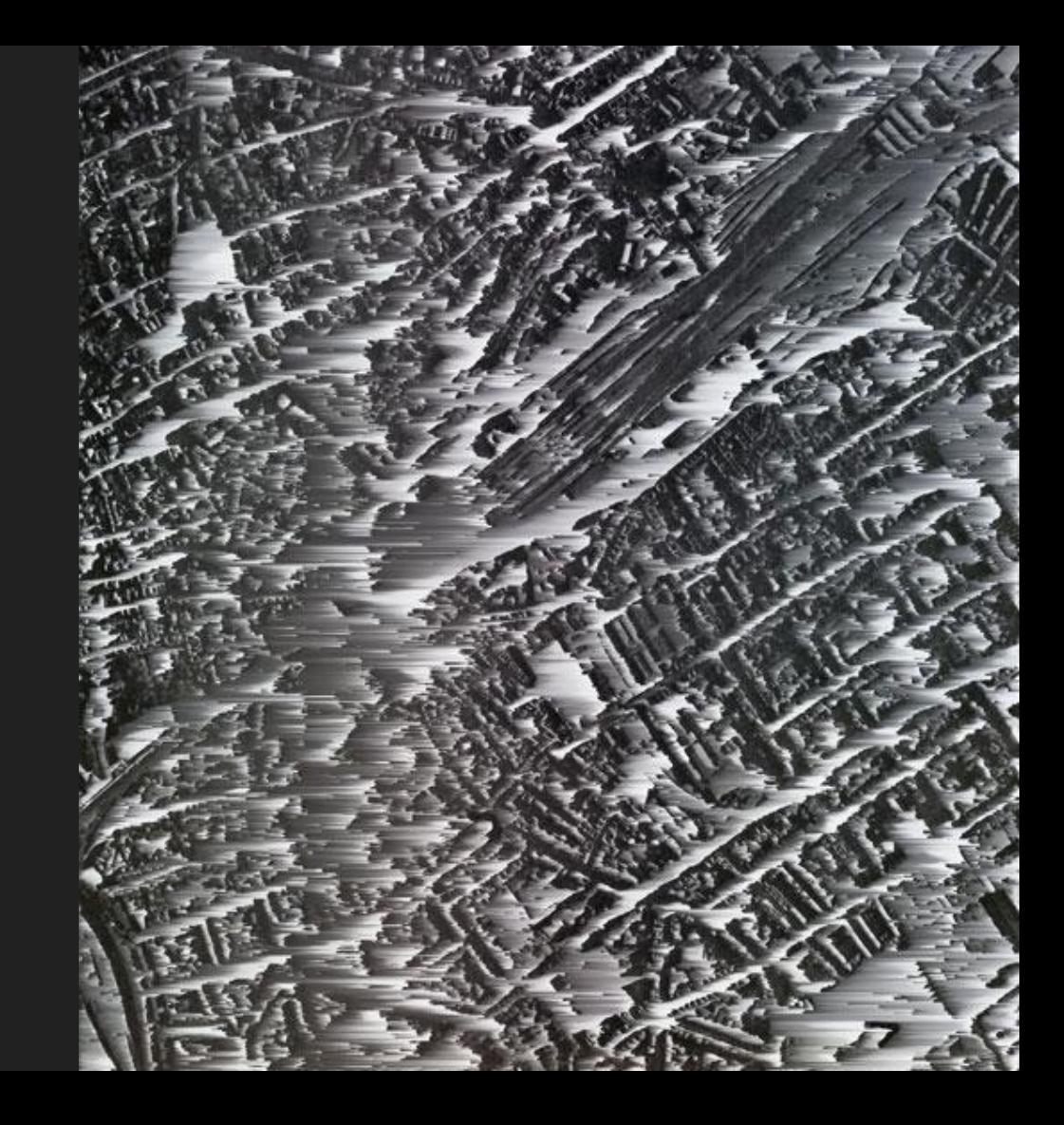

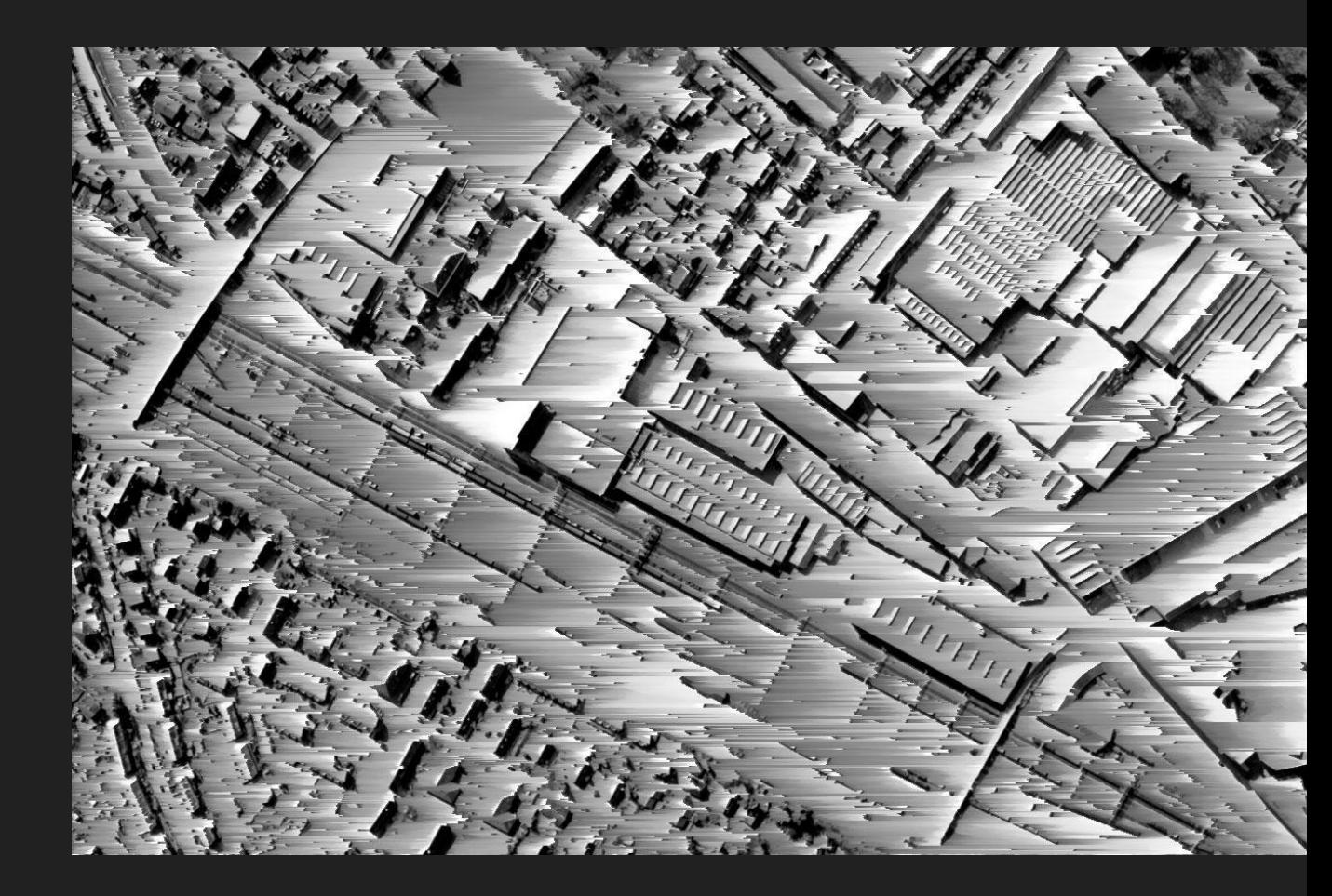

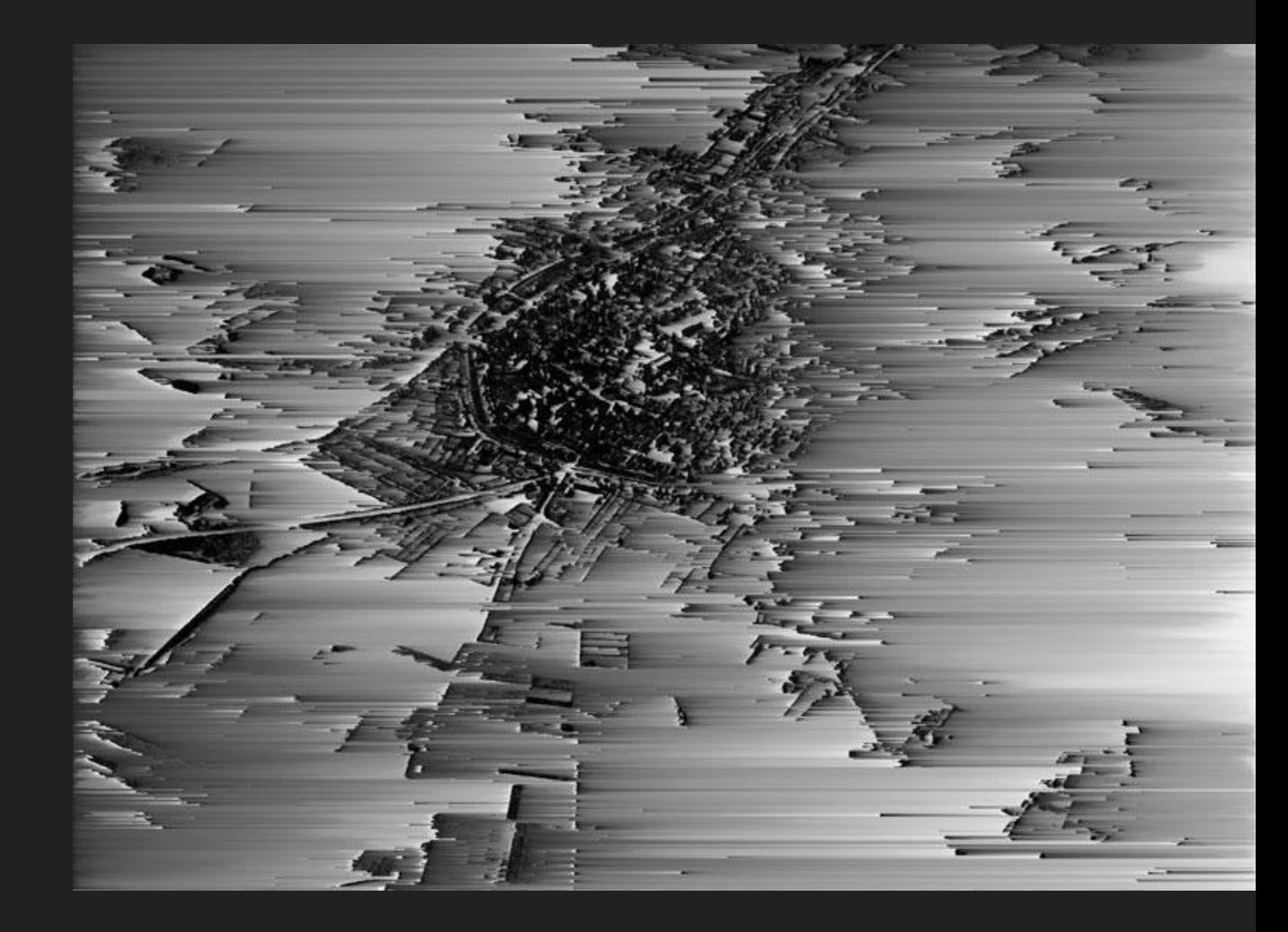

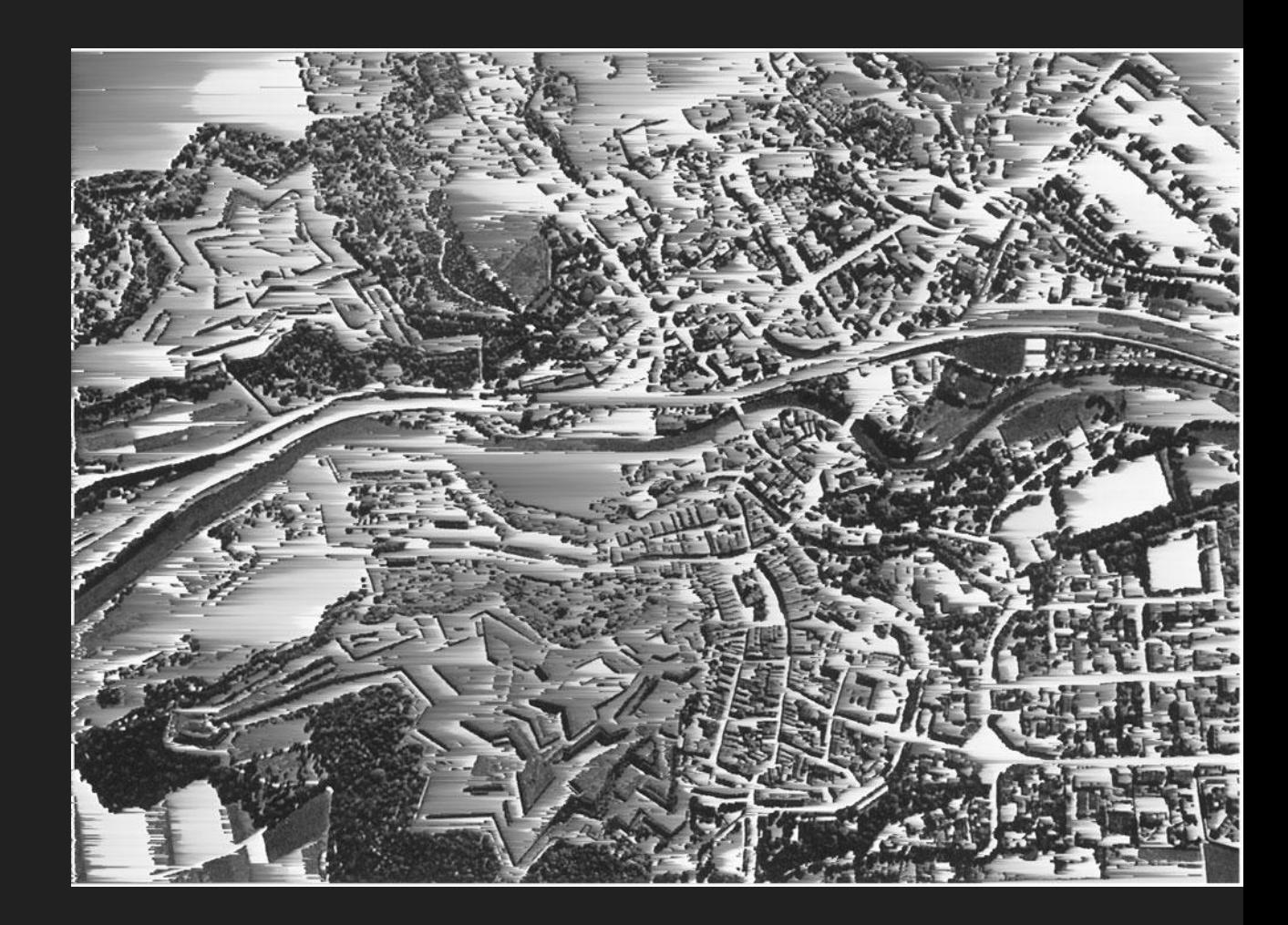

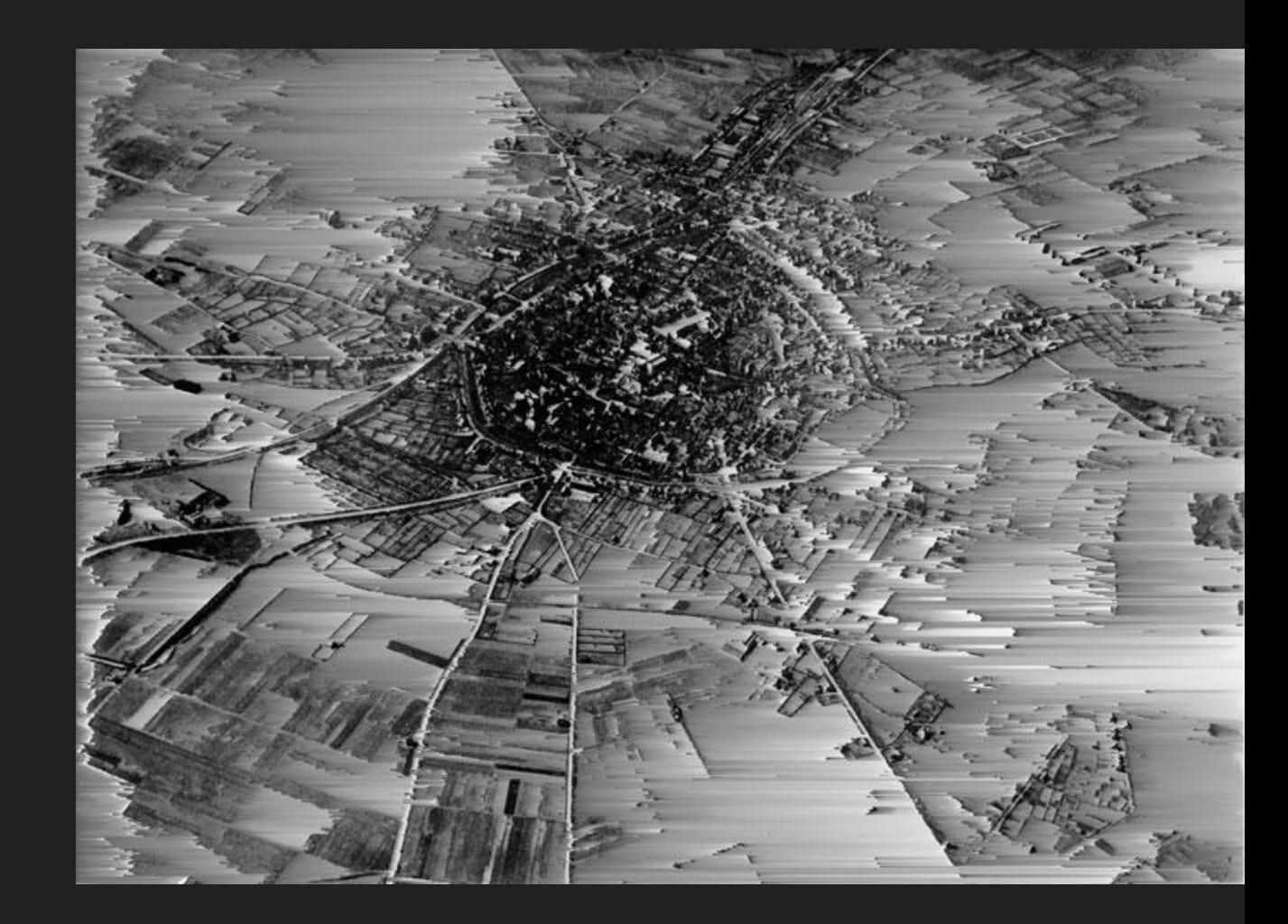

# **Bibliography**

Pixel Sorting. Accessed September 24, 2018. http://satyarth.me/articles/pixel-sorting.

Asendorf, Kim. KIM ASENDORF - MOUNTAIN TOUR. Accessed September 24, 2018. [http://kimasendorf.com/mountain-tour/.](http://kimasendorf.com/mountain-tour/)

Asendorf, Kim. "KIM ASENDORF - SORTED AERIAL." KIM ASENDORF - MOUNTAIN TOUR. Accessed September 24, 2018. <http://kimasendorf.com/sorted-aerial/>.

"Kim Asendorf." Google. Accessed September 24, 2018. https://plus.google.com/u/0/ KimAsendorf.

"Kim Asendorf - 2 Artworks, Bio & Shows on Artsy." 11 Artworks, Bio & Shows on Artsy, Artsy, www.artsy.net/artist/kim-asendorf.

"Kim Asendorf." Google. Accessed September 24, 2018. https://plus.google.com/u/0/ KimAsendorf.

"Kim Asendorf | Solo Show in Sim City (2011) | Artsy." 11 Artworks, Bio & Shows on Artsy. Accessed September 24, 2018. https://www.artsy.net/artwork/kim-asendorf-solo-show-in-sim-city.

Kimasendorf. "Kimasendorf/ASDFPixelSort." GitHub. Accessed September 24, 2018. [https://github.com/kimasendorf/ASDFPixelSort/blob/master/ASDFPixelSort.pde.](https://github.com/kimasendorf/ASDFPixelSort/blob/master/ASDFPixelSort.pde)

imasendorf. "Kimasendorf/ASDFPixelSort." GitHub. November 18, 2016. Accessed September 24, 2018. [https://github.com/kimasendorf/ASDFPixelSort.](https://github.com/kimasendorf/ASDFPixelSort)

Prostheticknowl. "Prostheticknowledge." Prosthetic Knowledge. October 06, 2012. Accessed September 24, 2018. http://prostheticknowledge.tumblr.com/post/32963838252/kim-asendorfs-pixel-sorting-code-is-now.